## Biological Control Of Mosquitoes Pdf Download 'LINK'

Category:Mosquito controlQ: Naming methods for class properties I would like to know if I am doing something wrong, or if there is a better practice. Let's take a look at the following method: public class Foo { public Str "bar"; String foo1 = "foo1"; //... other code } } We have the following situation. We want to use the same string for two different things. We have a class property that can be used for both of those things. The only probl so we need to change it's name to something else. What I was thinking is to avoid such situations by writing getFoo() instead of bar(). I feel like I am repeating myself but at the same time I don't like the idea of changi such situations? A: The Java Language Specification states that methods are syntactically distinct from field access and so the name of the method doesn't matter. \$8.4.2 A method name is a simple name consisting of a seque consists of a Java language letter and an optional Java language modifier. Java language letters include: A-Z, a-z, and 0-9. Java language modifiers include: public, private, protected, static, abstract, synchronized, fina method name. Since the Java Language Specification doesn't limit the name of a method to be a single constant, it would be valid to create a method that matches the definition of bar in the question and return

## [Download](http://evacdir.com/bankroll/ZG93bmxvYWR8UkszT0dVNWZId3hOalUwTXpRME9EZzBmSHd5TlRjMGZId29UU2tnY21WaFpDMWliRzluSUZ0R1lYTjBJRWRGVGww/cloudier/krylon/QmlvbG9naWNhbCBDb250cm9sIE9mIE1vc3F1aXRvZXMgUGRmIERvd25sb2FkQml/skins.arunachal.pinakotheke)

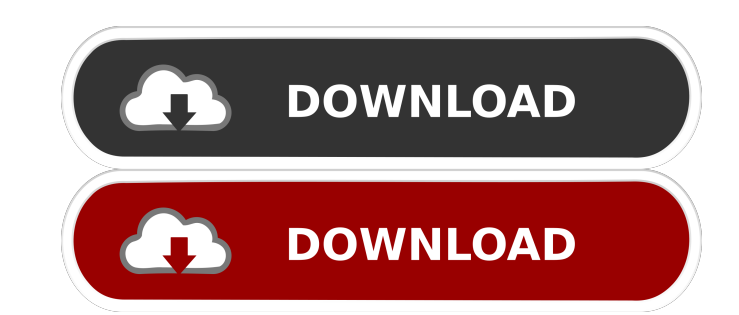

[https://colored.club/upload/files/2022/06/DtbpBmgLktJwsQ7T7CLV\\_04\\_719f8b15428a983960a93342168caf52\\_file.pdf](https://colored.club/upload/files/2022/06/DtbpBmgLktJwsQ7T7CLV_04_719f8b15428a983960a93342168caf52_file.pdf) <https://www.lbbskin.com/wp-content/uploads/2022/06/sappbrye.pdf> <http://transparentwithtina.com/?p=1382> <https://macroalgae.org/portal/checklists/checklist.php?clid=4769>

Mosquito control has been a point of focus in scientific communities, especially health-providing units. Various methods have been and still are being used. This method is used to control mosquito vectors that can transfer the mouse on a button and for it to animate and move to the mouse position. What's the best way to do this? I need to do this? I need to do this in an ActionListener or some sort of event handler. I tried: public static vo button = new JButton("Click me!"); panel.add(button); frame.add(panel); frame.setVisible(true); frame.setVisible(true); frame.setFocusable(true); frame.requestFocusInWindow(); frame.setVisible(true); } ... public void acti mouse pointer by doing: public void actionPerformed(ActionEvent e) { mouse.setLocation(mouse.getX(), mouse.getY()); } ...then mouse and panel are in the same position and don't respond to the mouse clicks. A: Instead of ma

## <https://www.surfcentertarifa.com/family-tree-maker-10-download-torrent/>